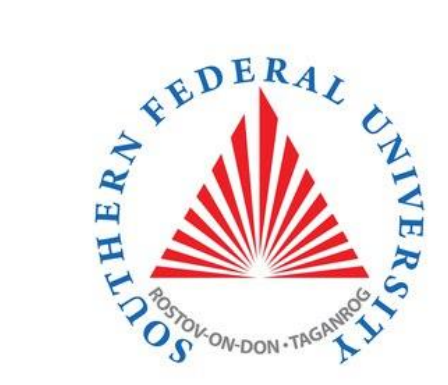

# C# programming language. The beginning

#### Course Programming Languages

Semester 2, FIIT

Mayer S.F. Mikhalkovich S.S

#### **LECTURE # 1**

• [Lecture](#page-6-0) 1. A program structure and main constructions

- The C# programming language was born in 1999 at Microsoft. The original name was COOL (C-like Object-Oriented Language)
- It was created by Anders Hejlsberg
- Strongly-typed
- Object-oriented

#### Microsoft programming is based on a number of different languages

- C#
- VB
- $\bullet$  C++
- F#
- XAML
- HTML
- JavaScript
- Visual Studio is the IDE used for Microsoft Development Environment
	- Integrated Development Environment
- Visual Studio is used to build various types of applications
	- .NET
	- Cloud
	- Desktop
	- Phone
	- Tablet & PC
	- Web
	- Documentation MSDN: [https://docs.microsoft.com/en](https://docs.microsoft.com/en-us/dotnet/csharp/)[us/dotnet/csharp/](https://docs.microsoft.com/en-us/dotnet/csharp/)

# Visual Studio

- To reposition various windows
- To pin or unpin
- To pull down
- We can dock it whenever we want
- We can grab windows and drag them, drop them
- Left click
- Window reset window layout
- Tools options

# <span id="page-6-0"></span>A program structure and main constructions

Lection # 1

# Hierarchy

- •Namespace
	- •Classes
		- •Methods

# The example of a simple C# program

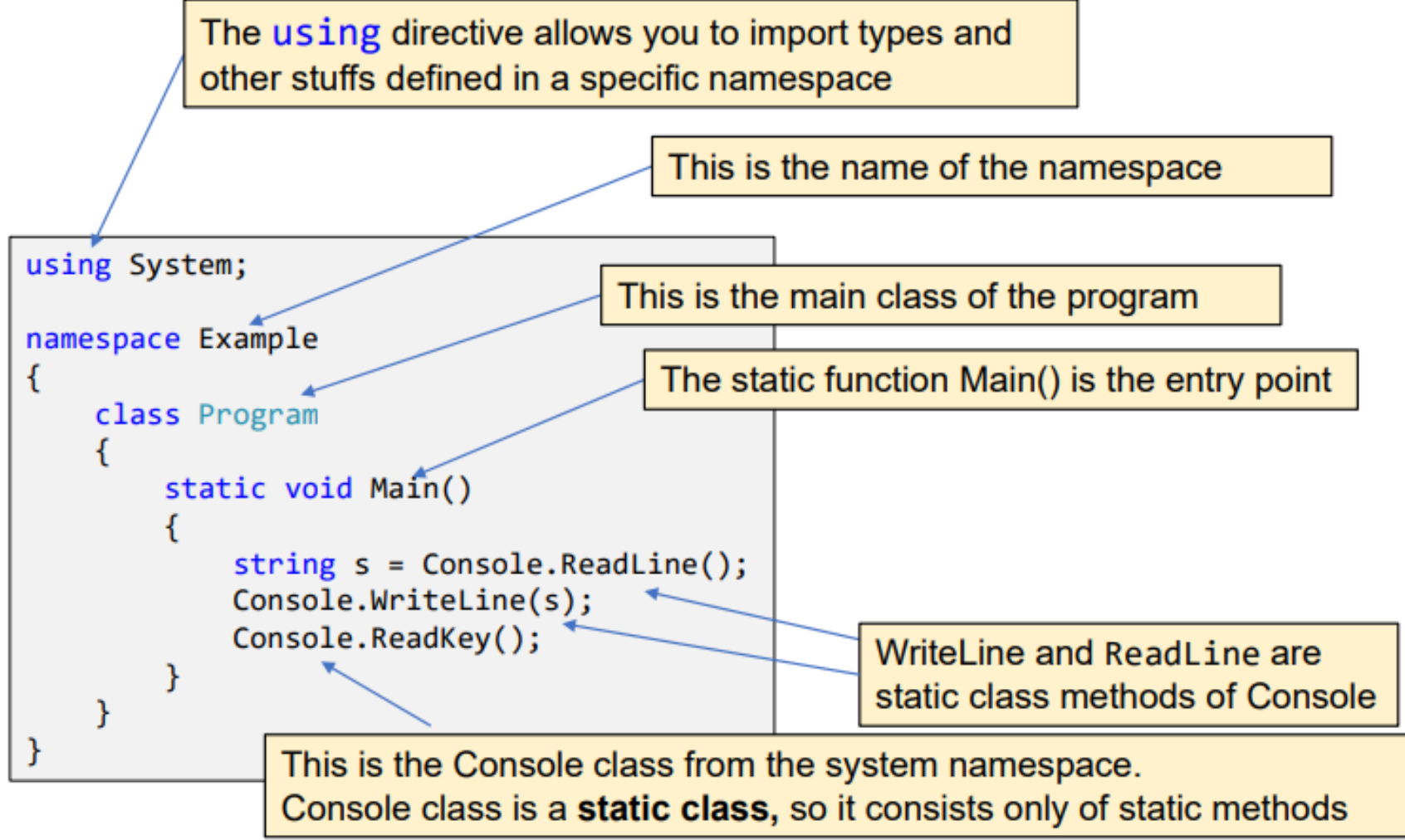

# Without using directive

We must specialize namespace explicitly:

```
namespace ConsoleApp5
{
    class Program
    {
         static void Main()
         \mathbf{f}var a = int.Parse(System.Console.ReadLine());
             var b = int.Parse(System.Console.ReadLine());
             System.Console.WriteLine(
                $"{System.Math.Sqrt(a * b)}"
              );
         }
    }
}
        WriteLine and ReadLine – static 
        class methods of Console. 
        Console class consists of only 
        from static methods and is a 
        static class
```
### using static directive

We can call static methods of a static class without explicit classname if we statically import these functions by directive using static <full classname>:

```
using static System.Console;
using static System.Math;
namespace ConsoleApp5
{
    class Program
    {
        static void Main()
        {
            var a = int.Parse(ReadLine());
            var b = int.Parse(ReadLine());
            WriteLine($"{Sqrt(a * b)}");
        }
    }
}
                          Math.Sqrt
```
# The example of a simple C# program Using a static directive

You can call static methods of a static class without an explicit classname if you statically import these functions by directive

using static <full classname>;

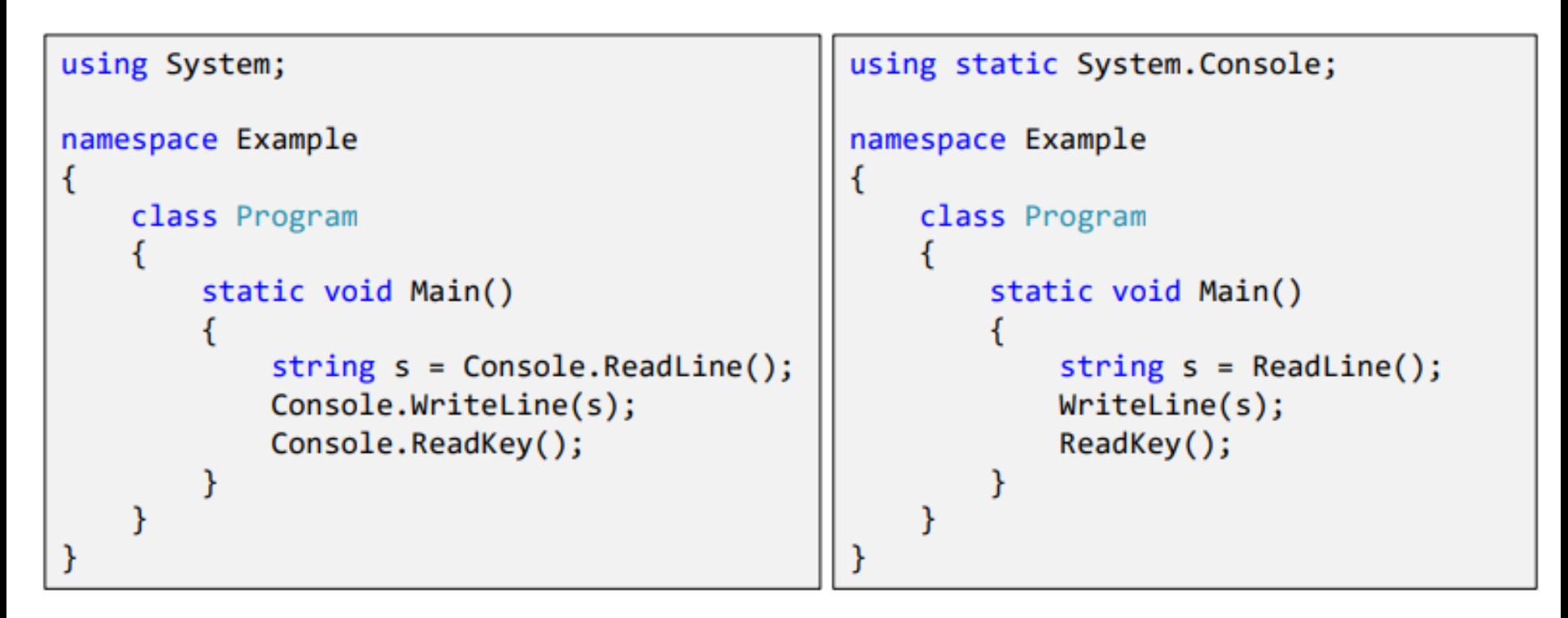

#### Standard namespaces

System System.Collections.Generic (Collection classes) System.Linq (extension methods for sequences) System.IO System.Text System.Numerics (BigInteger) System.Reflection System.Diagnostics.Debug (Assert) System.Text.RegularExpressions

### Collection classes

There are the following classes in System.Collections.Generic:

List<T> HashSet<T> SortedSet<T> Dictionary<Key,Value> SortedDictionary<Key,Value>

# Uninitialized local variables

Uninitialized local variable in C# - is an error!

```
using System;
class Program
{
    static void Main() 
    {
        int a;
        Console.WriteLine(a);
    }
}
```
Error CS0165

## Standard types and type casts

Standard types

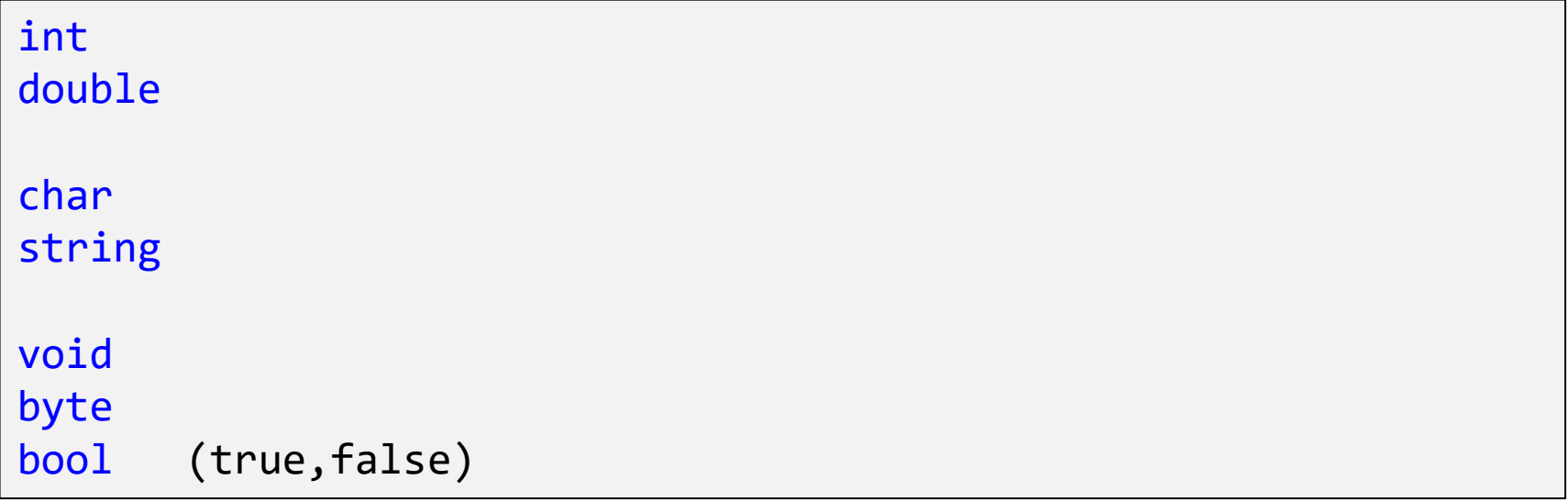

#### Implicit Casting and Explicit Casting

Implicit Casting done automatically when passing a smaller size type to a larger size type.

```
char \rightarrow int \rightarrow long \rightarrow float \rightarrow double
```

```
int myInt = 9;
```
 $double$  myDouble = myInt;  $//$  Automatic casting: int to double

Explicit Casting must be done manually by placing the type in parentheses in front of the value.

```
double \rightarrow float \rightarrow long \rightarrow int \rightarrow char
```

```
double myDouble = 9.78;
int myInt = (int) myDouble; // Manual casting: double to int
```

```
// it is allowed s = "" + 'c' \begin{array}{|l|} \hline \end{array}sample:
double d = 2.6; int i = (int)d; // 2char c = (char)i;int j = c; // implicitly
string s = 'c'; // error! implicitly is not allowed!
```
# Type Conversion Methods

It is also possible to convert data types explicitly by using built-in methods:

```
Convert. ToBoolean,
      Convert. ToDouble,
      Convert. ToString,
      Convert.ToInt32 (int),
      Convert. ToInt64 (long).
int myInt = 10;
double myDouble = 5.25;
bool myBool = true;var a = Convert. To String (my Int); // convert int to string a = "10"
var b = Convert. To Double (myInt); // convert int to double b = 10.0var c = Convert. To Int 32(my Double); // convert double to int c = 5var d = Convert. To String (my Bool); // convert bool to string d = "True"
```
### Tuples

Tuples have a type System.ValueTuple<…>

 $(int i, int j) = (2, 5);$  $(i, j) = (j, i); // (5, 2)$  $(int, int) t = (2, 3);$ Console.WriteLine(\$"{t.Item1} {t.Item2}"); (int  $x$ , int  $y$ ) pt =  $(2, 3)$ ; // Tuples with named fields Console.WriteLine(\$"{pt.x} {pt.y}");

#### Basic operations

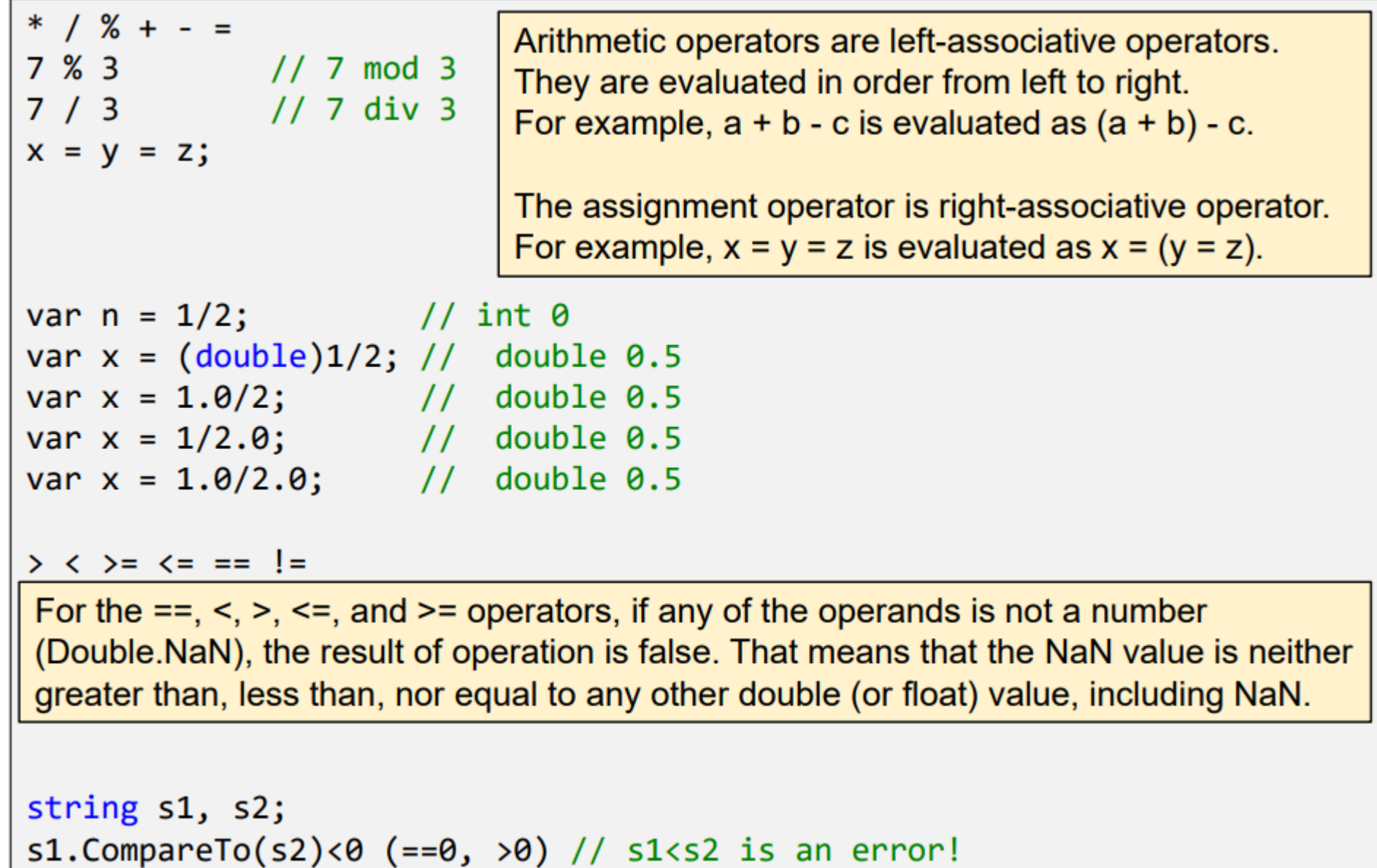

# Basic operations

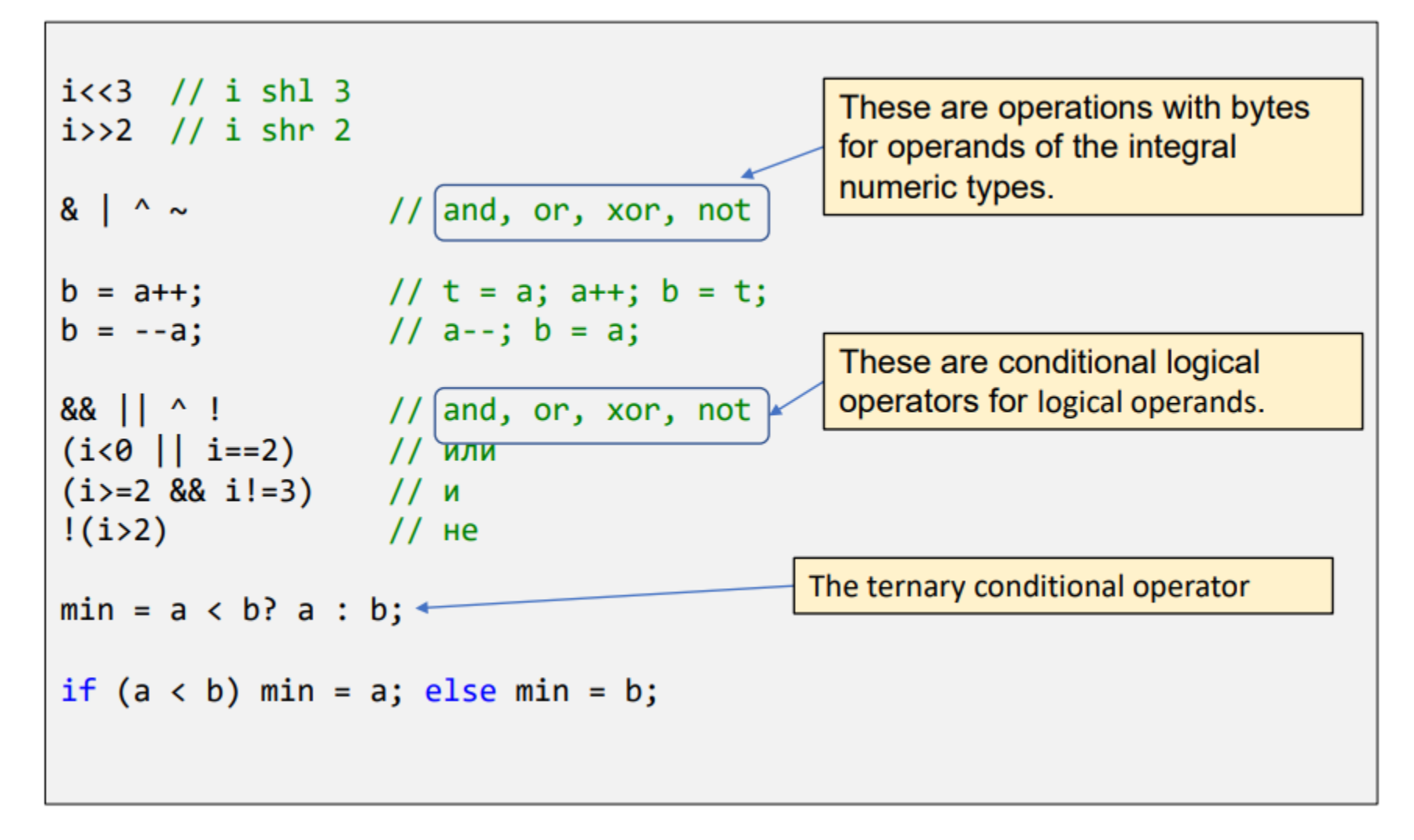

#### Standard mathematical functions

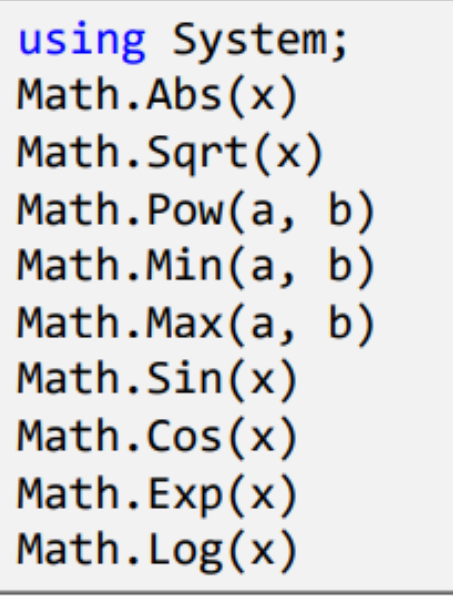

using System; Math.Round(2.6)=3.0 Math.Round $(2.5) = 2.0$ Math.Round(3.5)=4.0 Math.Floor(2.6)=2.0 Math.Ceiling(2.4)=3.0

Random number generation Random  $r = new Random()$ ; var  $i = r.Next(2, 5);$ var  $r = r.NextDouble()$ ;

# User Input

The Console. ReadLine() method returns a string.

So you must convert any type explicitly, by using one of the Convert. To methods.

```
Console.WriteLine("Enter your age:");
int age = Convert.Tolnt32(Console. ReadLine());
Console.WriteLine("Your age is: " + age);
```
# Lecture task

#### Lesson #1, task 2

#### All the rest of Lesson #1 students have to do themselves

<https://labs-org.ru/c-sharp1-eng/>